# **AutoCAD Crack Keygen For (LifeTime)**

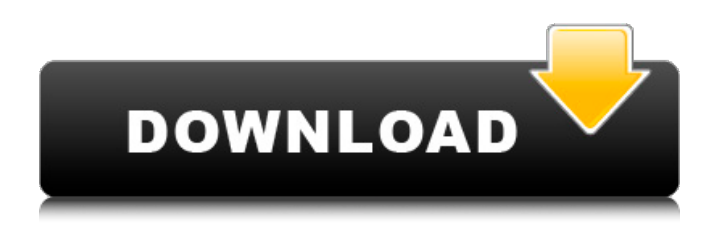

### **AutoCAD Crack [32|64bit] [March-2022]**

AutoCAD was created to be a general-purpose design program that could be used for both 2D and 3D drafting and drawing. The software is free to students and professionals alike, and is accessible through the web, mobile and portable devices. In 2012, AutoCAD was used to draw the blueprints for the Sydney Opera House. In 2013, the prototype for the new Apple Watch was used by an AutoCAD user. AutoCAD is used in many other areas of engineering, such as analyzing data and creating educational courses. An interactive animation of the process of drawing a plane in AutoCAD. AutoCAD [Credit: David L. Nunn/TheJournal.ie] A short video on the AutoCAD editor window. Every workstation has a 3D window where you can move around a model that is on the screen. You can also view the model in 3D (from a bird's eye view). You can see that a green light is shining over an important part of the model and so you decide to modify this part by clicking on the light. The 3D view is constantly improving with AutoCAD. You can apply modifications to the model by clicking and dragging the red lines. AutoCAD [Credit: David L. Nunn/TheJournal.ie] A short video on how to place the view camera, one of the best features of the AutoCAD. The camera will zoom into the view so that you can see what is underneath the model. It also helps to find parts and points easier. AutoCAD [Credit: David L. Nunn/TheJournal.ie] You can view a model from many different angles. The video demonstrates how to move and zoom in the 3D window. AutoCAD [Credit: David L. Nunn/TheJournal.ie] The AutoCAD window is full of options that allow you to configure how the software should work. AutoCAD users can customize many of the settings in AutoCAD. For example, you can change the colors that are used for all the different objects and customize the display of options and settings in the different windows of AutoCAD. AutoCAD [Credit: David L. Nunn/TheJournal.ie] The Interface Guide window is where users can change the options and settings that apply to all the users of AutoCAD.

#### **AutoCAD**

AutoCAD Torrent Download LT is the company's smaller, lower-priced, and simplified version of AutoCAD that is focused on architectural drawing. AutoCAD 2009 introduced on the Designers edition and was the first release to include the ability to make 3D drawings in 2D Drafting. Previous versions had a 3D feature called MPR. In 2007 AutoCAD engineers noted that the business was not as strong in architecture as they expected. In response, AutoCAD 2009 had added the 3D Drafting capability. AutoCAD is used extensively in the architectural and engineering industries. It is widely used for all aspects of architectural drawing and for related work such as structural and MEP

engineering design. AutoCAD is also used for architectural designs in Asia, Europe, Africa, Oceania and parts of Latin America. Capabilities CAD AutoCAD has a basic CADD or computer-aided drafting (CAD) feature that allows drawing of two-dimensional (2D) and three-dimensional (3D) elements. The simplest use of the feature is to draw one element. This element can then be edited and placed within a drawing to create more complex drawings. AutoCAD can be used to create graphical images and renderings. It can be used for technical drawings, conceptual drawings, models, maps, and presentations. Rendering and rendering visualization are AutoCAD features that allow the creation of visualizations. These visualization types include: AutoCAD Map Projections, AutoCAD Renderings, and AutoCAD Map Projection & Designation. AutoCAD Map Projection is the integration of AutoCAD and aerial imagery, which combines a building's plan with a bird's-eye view of the building. AutoCAD Map Projection is intended to help architects envision the spatial relationships of a building. AutoCAD Map Projection & Designation is used to identify which pieces of a building have been depicted in an AutoCAD drawing. Using AutoCAD Map Projection, the user can designate a portion of a building. When a user uses the designation command, AutoCAD will ensure that any selected portions of the building's surface will appear as defined in the drawing, regardless of any changes in the location of the building itself. AutoCAD Map Projection & Designation is used to build three-dimensional images of architectural drawings. Holography and photogrammetry are two features that can create 3D ca3bfb1094

## **AutoCAD Crack + Download**

1. From the main menu, click on "File". 2. Click on "Open" and select the C:\Program Files\ACE\ACE\_AutoCAD.exe. 3. Click "OK". 4. At the "ACE\_AutoCAD.exe" has been launched, open the "File" menu, click on "Save". 5. Enter a name for the executable program file, which will be automatically located in the directory C:\Program Files\ACE. 6. Click on "Save". 7. Click on the "File" menu and choose "Save". 8. Enter a name for the executable program file which will be automatically located in the directory C:\Program Files\ACE\ACE\_AutoCAD.exe. 9. Click "Save". Notes: 1. You must have administrative privileges to install this keygen on the computer. 2. Autodesk does not guarantee that the activation key is free of virus infection. Autodesk does not guarantee that the use of the activation key will not cause damage to your computer. It is your responsibility to ensure that your computer has the appropriate virus protection. Toxicity of nonylphenol and nonylphenol ethoxylates in vivo: a cross-species study in rats, dogs and monkeys. Nonylphenol (NP) and nonylphenol ethoxylates (NPEO) are major components of detergents. NP is an estrogenic and, as its ethoxylated derivatives, an estrogenic and anti-androgenic compound. Although NPEOs have a lower estrogenic potency than NP, the toxicity of NPEOs remains largely unknown. We administered three different doses of NP (4.0, 10.0 and 20.0 mg NP kg(-1) body weight) and three different doses of NPEO (3.0, 9.0 and 20.0 mg NPEO kg(-1) body weight) to male and female rats, dogs and monkeys. We examined reproductive endpoints and histopathological changes in the liver, kidney, thyroid and thymus. NP and NPEO administration caused dose-related changes in the number of days that pups survived, the body weight of pups and the body weight of adult animals. A doserelated increase in liver and

### **What's New in the?**

Add and manage user comments as metadata associated with your drawings. When you mark-up an object with comments, you're creating a lightweight annotation associated with your drawing. Comments can be sent to your colleagues as a way to flag issues or provide updates to a design. Comments can be marked with text, symbols or images and can even include HTML. Get Feedback on your Ideas: Learn more about the AutoCAD 2020 Design Maker and allow you to share your ideas with others. You can send your drawings or collect feedback from others using 2D shapes and symbols. Use the tools to quickly add ideas to a drawing without the hassle of the "Markup Assist" tool. Create and Modify Measurements: Measurements is one of the most important tools in AutoCAD. With the new Measurements tools, you can quickly add measurements to objects to make your drawings or other layouts more accurate. (video: 1:09 min.) Work with Data: Sometimes you need to access information in your data that's not stored in your drawing, like elevation, distance and more. AutoCAD 2020's new Measurements tools allow you to add a reference to a data object and reference that object when making measurements. AutoCAD 2020 also provides an improved mechanism for importing data into your drawings using the new Import Data tool. Smarter AutoCAD Tabs: With new AutoCAD 2020 features, AutoCAD takes a new approach to tabs. Your tabs will automatically position themselves, even if you have multiple drawings open in a single tab. You can continue to work in a second drawing and the tab will move to the right or bottom, based on the active drawing. A new feature called "Smart Tabs" makes it easy to quickly move from one drawing to another. "Smart Tabs" allows you to define the tab for an individual drawing so you can quickly jump between the drawings without needing to use any tabs. Smart Tabs work by combining the new "Find Tab" option and the "Tabs" section of the Ribbon. You can open a new tab by using the F3 key (keyboard) or clicking the new drop down menu in the toolbar. By default, the drop down menu will offer the "Find Tab" option or the "Tabs" option. Once a tab is created, it can be closed or renamed. When you close a tab,

# **System Requirements For AutoCAD:**

OS: Windows 7, Windows 8 Processor: Intel Core 2 Duo Memory: 2 GB RAM Graphics: DX10-class graphics card with 512 MB RAM Hard Drive: 25 GB available space Game Features: Explore 3,093,365 cubic miles of interconnected space in this first-person science fiction sandbox. Explore the universe with a free-roaming flythrough of a solar system or a galaxy using the Move controller or X360 controller. The player has total freedom to explore the solar system or

<https://cambodiaonlinemarket.com/autocad-23-0-crack-registration-code-free-download-mac-win/> <http://dichvuhoicuoi.com/autocad-2022-24-1-crack-macwin/> <https://marketstory360.com/news/71894/autocad-free-pc-windows-2/> <https://www.wangfuchao.com/wp-content/uploads/2022/07/AutoCAD-36.pdf> <https://paintsghana.com/advert/autocad-crack-with-serial-key-download-2022/> <http://www.fermactelecomunicaciones.com/?p=8842> [https://mbsr-kurse-koeln.com/2022/07/24/autocad-2019-23-0-crack-license-key-free-download](https://mbsr-kurse-koeln.com/2022/07/24/autocad-2019-23-0-crack-license-key-free-download-march-2022/)[march-2022/](https://mbsr-kurse-koeln.com/2022/07/24/autocad-2019-23-0-crack-license-key-free-download-march-2022/) [http://ecolovy.net/wp-content/uploads/2022/07/AutoCAD\\_Crack\\_\\_Activation.pdf](http://ecolovy.net/wp-content/uploads/2022/07/AutoCAD_Crack__Activation.pdf) <https://teenmemorywall.com/wp-content/uploads/2022/07/ackhed.pdf> <https://annesiret.com/autocad-2019-23-0-crack-free-2022-new/> <https://aalcovid19.org/wp-content/uploads/2022/07/AutoCAD-42.pdf> <http://e-360group.com/wp-content/uploads/2022/07/wilkell.pdf> <http://southfloridafashionacademy.com/2022/07/23/autocad-crack-keygen-free-april-2022/> [http://www.defensores.legal/wp](http://www.defensores.legal/wp-content/uploads/2022/07/AutoCAD_Crack___Free_Download_For_Windows.pdf)[content/uploads/2022/07/AutoCAD\\_Crack\\_\\_\\_Free\\_Download\\_For\\_Windows.pdf](http://www.defensores.legal/wp-content/uploads/2022/07/AutoCAD_Crack___Free_Download_For_Windows.pdf) <https://oldeberkoop.com/autocad-free-download-april-2022/> <https://mommark-landsby.dk/wp-content/uploads/camlat.pdf> <https://salvationarmysalem.org/autocad-2022-24-1-crack-download-latest-2022-2/> <https://shobeklobek.com/autocad-23-0-crack-free-download/> <https://awamagazine.info/advert/autocad-24-1-crack-activator-3264bit-2022/> [https://fescosecurity.com/wp-](https://fescosecurity.com/wp-content/uploads/2022/07/AutoCAD__Torrent_Activation_Code_Latest_2022.pdf)

[content/uploads/2022/07/AutoCAD\\_\\_Torrent\\_Activation\\_Code\\_Latest\\_2022.pdf](https://fescosecurity.com/wp-content/uploads/2022/07/AutoCAD__Torrent_Activation_Code_Latest_2022.pdf)